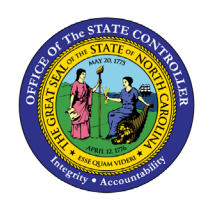

## **CORRECTIVE ACTION FOR JOURNALS BY STATUS**

**JOB AID CM-21**

The purpose of this job aid is to share corrective action for manual or spreadsheet journals, i.e., missing bank account.

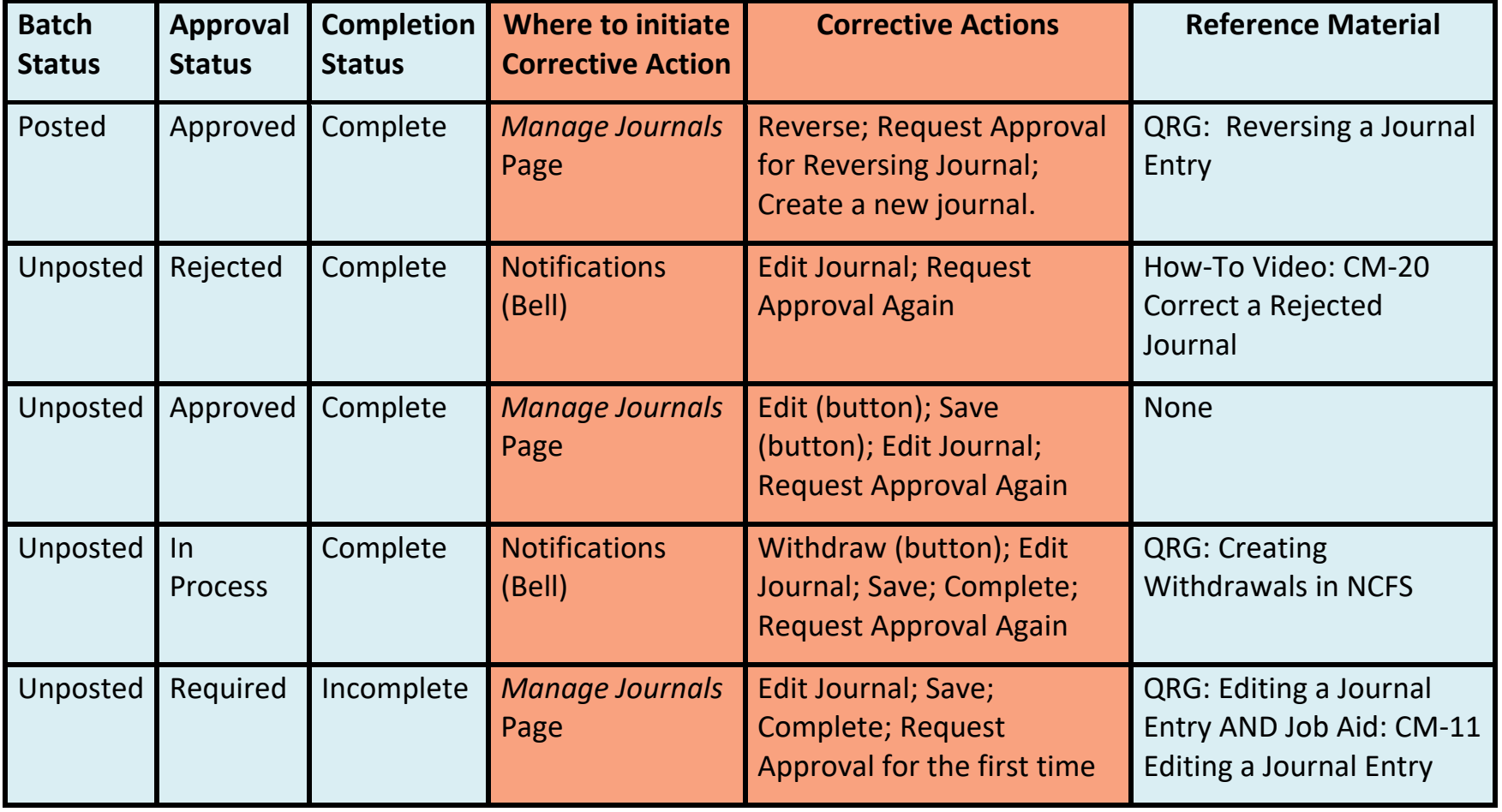

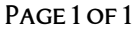